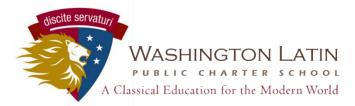

## Unified Classroom Attachments Guide for Students

Teachers may ask you to attach files directly in Unified Classroom, where they will be able to add comments, suggestions, and other feedback directly in the grade book. Here is the guide for uploading files.

Sign in to Unified Classroom using your Latin email—use the option to Sign In With Google.

|                                                                                                    | Q3 V                                                                                                    |                                                                                                    |                           |                                                         |             |  |  |
|----------------------------------------------------------------------------------------------------|----------------------------------------------------------------------------------------------------|----------------------------------------------------------------------------------------------------|---------------------------|---------------------------------------------------------|-------------|--|--|
| Communication                                                                                             | Calendar                                                                                                    |                                                                                                    |                           | Upcoming Assignments                                    |             |  |  |
| Class Pages                                                                                               | Comparison     Tuesday, March 17, 2020     Tuesday                                                                                                    |                                                                                                    |                           | Category Name Due                                       | Flags Score |  |  |
| Progress                                                                                                  | Events                                                                                                    | Assignments                                                                                                    | Personal Reminder         | Home ASSIGNMENT - DO TODAY<br>alp(A) NOT WORRY          | -           |  |  |
| 28                                                                                                    | No events                                                                                                    | FAKE TEST ASSIGNMENT - DO NOT<br>alp(A) AP Computer Science                                                                                                    |                           | Classw March 17 AP Lang and<br>zet(A) Comp Lesson TODAY |             |  |  |
| Calendar                                                                                                  |                                                                                                    | March 17 AP Lang and Comp Lesson<br>zet(A) AP Language and Composition                                                                                                    |                           | Partici   March 17 Exit Ticket TODAY<br>zet(A)          | -           |  |  |
| Quick Links                                                                                               |                                                                                                    | March 17 Exit Ticket<br>zet(A) AP Language and Composition                                                                                                    |                           | Home Annotation: Foner, MAR<br>del(A) Great War 3 20    | -           |  |  |
|                                                                                                    |                                                                                                    |                                                                                                    | View Mor                  | Home<br>del(A) Great War 4 20                           | -           |  |  |
|                                                                                                    | Class Overview                                                                                                    |                                                                                                    |                           |                                                         | View More > |  |  |
| assignments<br>Otherwise, y<br>menu on the<br>Go into the<br>assignment,<br>open it. If a<br>on it, Googl | ent to. If the assignmen<br>lists, you can access it d<br>you'll need to go into you<br>e left.<br>Assignment Details. H<br>as well as any files the te<br>file is listed as a HAND<br>e Docs will create your o<br>in and submit, which wil | Category Name Assignment   Home FAKE TEST ASSIGNMENT - DO   alp(A) ASSIGNMENT - DO Image: Complexed on the second of the second of the second o | Details                   |                                                         |             |  |  |
| Cue Date                                                                                                  | Assignment Details<br>Today Score                                                                                                    | Points 10                                                                                                    | FAKE TEST ASSIG           | NMENT - DO NOT 🗸 🔪                                      |             |  |  |
| Details My Files Scores                                                                                   |                                                                                                    |                                                                                                    |                           |                                                         |             |  |  |
| Description                                                                                               |                                                                                                    |                                                                                                    |                           |                                                         |             |  |  |
| l'm wo<br>Resour                                                                                          | rking on a guide to help stude<br>rces                                                                                                    | ents with attachments. T                                                                                                    | his isn't a real assignmo | ent.                                                    |             |  |  |
| Fa<br>Go                                                                                                  | ke Assignment                                                                                                    |                                                                                                    |                           |                                                         |             |  |  |

| ← Assignment Details                                   | Fake test assignment - do not 🗸 🔰 | 0      |
|--------------------------------------------------------|-----------------------------------|--------|
| Due Date Today Score Points 10                         |                                   |        |
| Details My Files Scores                                |                                   | Upload |
| Fake Assignment<br>Google Document(HANDO<br>at 8:18 AM |                                   | opiou  |
|                                                        |                                   |        |
|                                                        |                                   |        |

In the **My Files** tab, you'll see any files you've already uploaded. This includes any handouts you've automatically created by clicking on them in the Details tab. If your teacher did not include a handout for you to use, you may still be expected to upload a file separately—a photo you took with your phone, an essay you've typed separately, etc.

Click on the Upload link to add new files, either from your Google Drive or from your computer. Note that if you add a file from Google Drive that is not a handout, <u>it must have the correct sharing settings</u> for your teacher to be able to see them. You should create a folder in Google Drive with the correct settings and keep all of your shared files in that folder—see the instructions below.

Note that you **DO NOT need to click on Submit** in order for your teacher to see the files.

## Creating a Shared Folder in Google Drive

Log into <u>http://drive.google.com/</u> with your Latin email. Create a new folder with the + icon in upper left.

Name it something like "Shared Folder".

Highlight the newly created folder and click on the sharing settings icon (the person with the +) upper right.

Click on Advanced.

Under "Who has access", click on the option to "Change..." the setting.

Select "Anyone with the Link". Save your settings, and you're good to go! This means you don't have to create a separate folder for each of your teachers every year.

When you are ready to share, open the document and click on the folder icon next to its name and select the shared folder that you just created. You can also right click on the file name and select Move To. It will ask you to confirm that you want to share it in its new folder, so make sure you accept.

Now, when you upload a file into Unified Classroom, your teachers will have access to it automatically as long as it is in your shared folder.